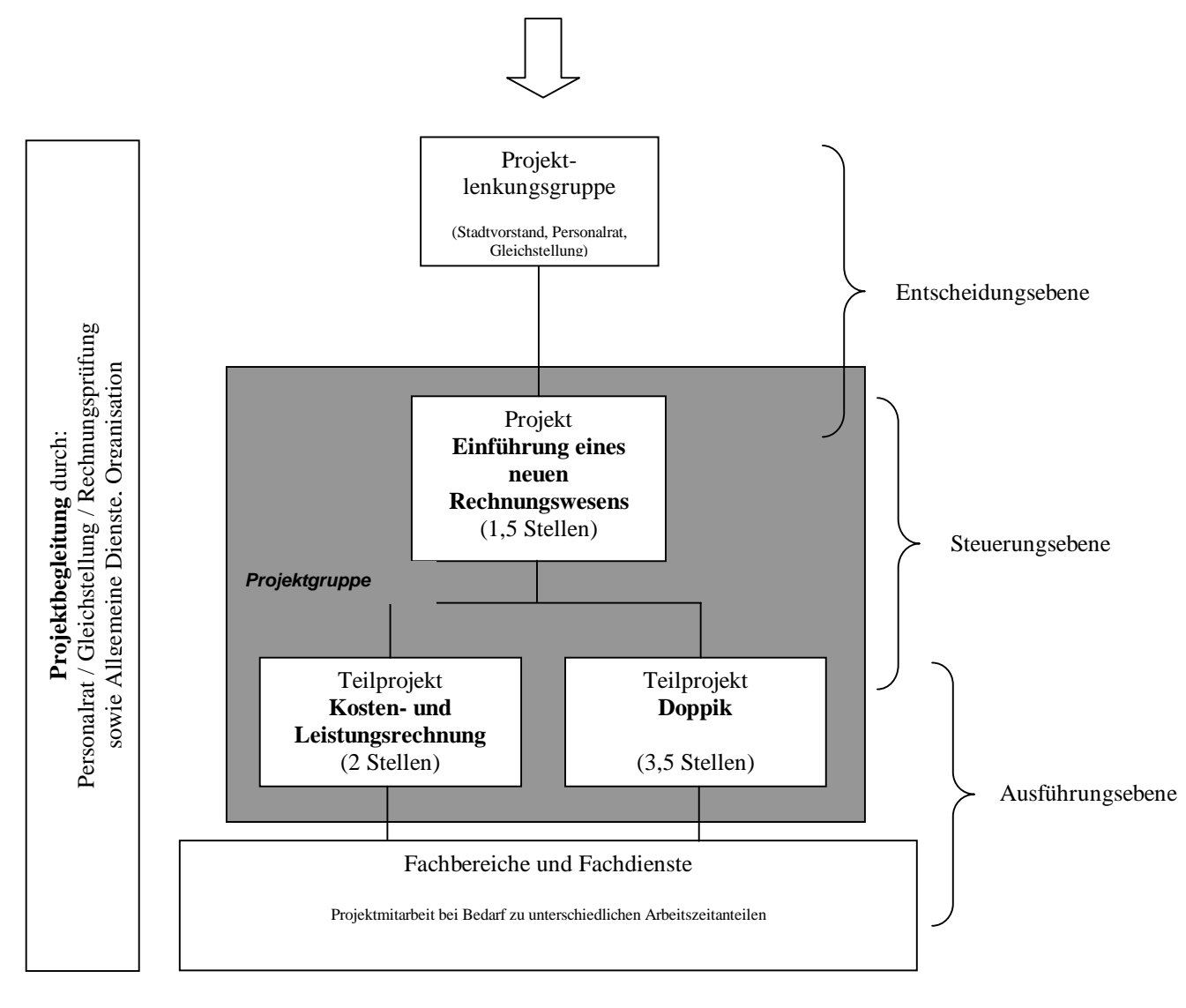

Aufträge und Beschlüsse der Selbstverwaltung

#### **Meilensteinplan "Einführung eines neuen Rechnungswesens"**

#### *Projektbeschreibung:*

Umstellung der Kameralistik auf die Doppik mit flächendeckender Kosten- und Leistungsrechnung und Anlagenrechnung.

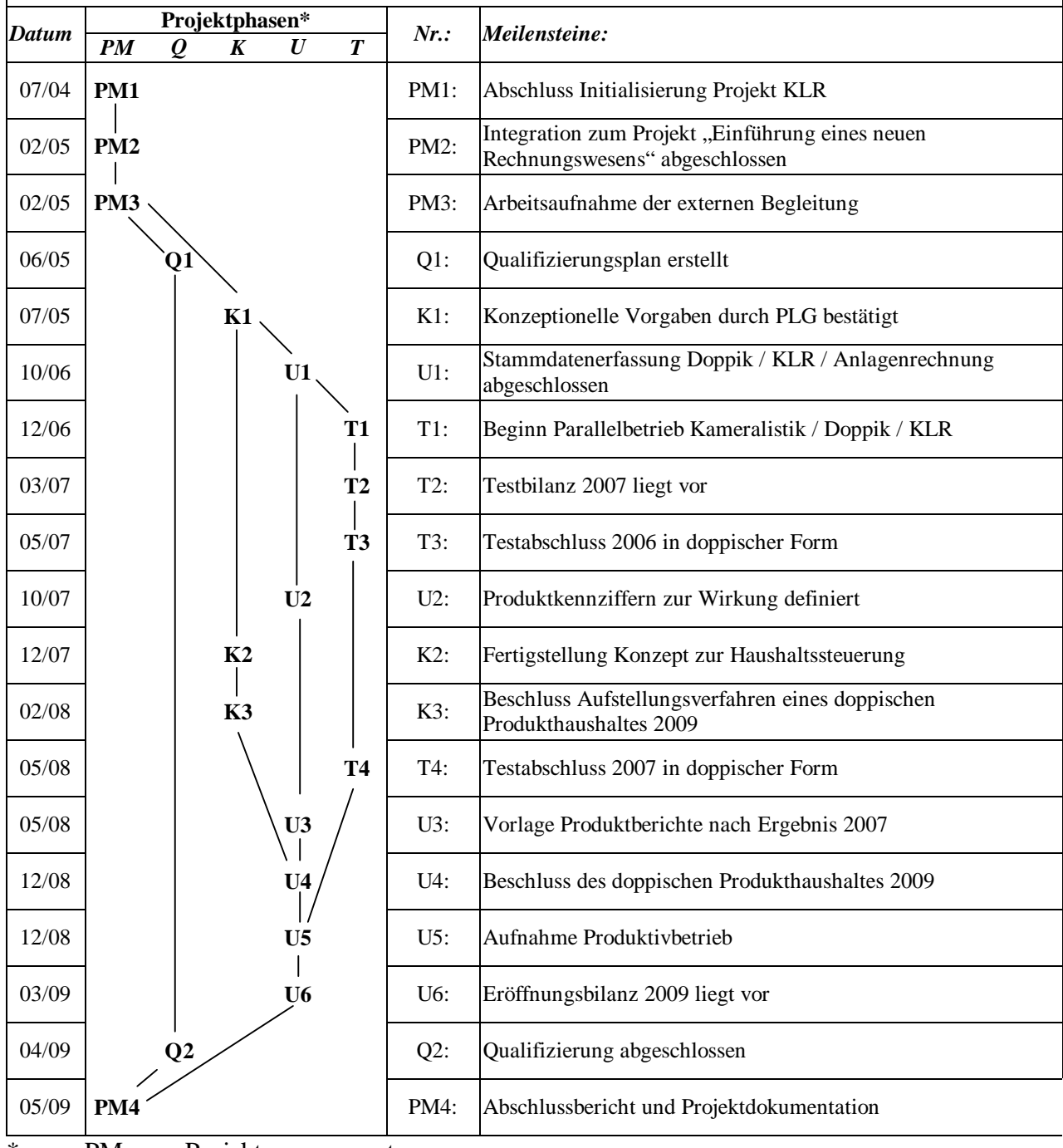

- $PM = Projecttmanagement$ 
	- $Q =$ Qualifizierung<br>K = Konzepte
	- K = Konzepte<br>U = Umsetzun
	- $=$  Umsetzung
	- $T = Testbetricb$

#### *PM***1**

Resultierend aus dem Auftrag der Ratsversammlung (Beschluss im April 2004) wurde das Projekt flächendeckende Einführung der **Kosten- und Leistungsrechnung** durch die Organisationverfügung vom 22.07.2004 und eine entsprechende Dienstvereinbarung vom 03.08.2004 **initialisiert**.

## *PM2*

Sacherfordernisse, sowie die zeitlich zur KLR-Einführung parallele Einführung der Doppik erfordern eine eng abgestimmte Vorgehensweise. Insofern sind die Elemente Doppik und KLR in einem **Projekt** "Einführung eines neuen Rechnungswesens" zusammenzuführen.

## *PM3*

Nach momentaner Beschlusslage ist eine externe Beratung für die KLR nicht vorgesehen, für die Doppik jedoch bei Bedarf anforderbar. Eine integrierte Projektorganisation erfordert jedoch eine **externe Begleitung**, die eine Einführung des neuen Rechnungswesens in seiner Gesamtheit unterstützt.

# *Q1*

Ein zeit- und bedarfsgerechter **Qualifizierungsplan** liegt vor.

## *K1*

Insbesondere für die Erfassung und Bewertung des städtischen Vermögens und für die KLR gibt es keine gesetzlichen Rahmenvorgaben. Insofern müssen die Rahmenbedingungen entsprechend der gesamtstädtischen Zielsetzung konzeptioniert werden, bevor eine Implementation in die EDV erfolgen kann. Diese **Konzepte** bedürfen der Abstimmung mit externer Begleiung.

### *U1*

Sind die Konzepte durch die Projektlenkungsgruppe bestätigt, gilt es im Zeitraum von ca. 1 Jahr die **KLR-Strukturen** mit den Fachdiensten zu erarbeiten und in die EDV zu **implementieren**. Während die Buchungsflüsse finanzieller Art in der Regel automatisiert ablaufen, sind insbesondere die Arbeitsabläufe für die Leistungserfassung in den Fachdiensten zu implementieren; entsprechendes gilt für die Anlagenrechnung und die Doppik für die umfangreiche Überleitungsdaten erarbeitet werden müssen.

### *T1*

Im Rahmen des **Parallelbetriebs** bleibt die Kameralistik führendes Buchungssystem. Die Doppik wird im Hintergrund mitgeführt; die KLR bezieht ihre Buchungsgrundlagen zunächst aus der Kameralistik.

### *T2*

Nach abgeschlossener Stammdatenerfassung in den Systemen der Doppik, der KLR und der Anlagenrechnung kann die **Testbilanz 2007** erstellt werden.

### *T3*

Da zu diesem Zeitpunkt die kameralistischen mit den doppischen Konten verknüpft sind, kann ausgehend vom kameralistischen Jahresabschluss 2006 ein doppischer **Testabschluss 2006**  rückwirkend generiert werden. Die Prüfung dieses doppischen Testabschlusses dient als erster Anhaltspunkt für die geplante Aufnahme des Produktivbetriebs am 01.01.2009.

### **"Einführung eines neuen Rechnungswesens": Meilensteine, Erläuterungen** Anlage 2

#### *U2*

Die Reform des Rechnungswesens führt zu wesentlichen **Veränderungen im Haushaltswesen**. Im Mittelpunkt von Planung, Bewirtschaftung und Abschluss des zukünftigen Haushaltes stehen nunmehr die Kosten und Kennziffern von Produkten aufgrund von Zielvereinbarungen. Die Wirkungskennziffern sind Gegenstand der Zielvereinbarungen zwischen Politik und Verwaltungsführung und dienen als Ausgangspunkt für die Planung von Produktbudgets.

### *K2*

Die unter U2 beschriebenen Veränderungen im Haushaltswesen erfordern eine neue **Konzeption** von Planungs- und Bewirtschaftungsinstrumenten wie beispielsweise der Budgetierung und des Berichtswesens (Produkt- und Finanzberichte).

#### *K3*

Der Beschluss zur Aufstellung eines **Produkthaushaltes 2009** erfolgt nach dem veränderten Haushaltswesen. Die für den zu erprobenden Umgang mit dem neuen Haushaltswesen erforderliche Flexibilität im Rechnungswesen ist zunächst über die Beschlüsse von **Einzelhaushalten** zu erreichen.

#### *T4*

Mit Hilfe der im Hintergrund der Kameralistik bebuchten doppischen Konten kann unter Hinzufügung manueller Buchungen der **doppische Testabschlusses 2007** erstellt werden.

#### *U3*

Nach Abschluss eines vollständig bebuchten Haushaltsjahres in der KLR sollen erste **Produktberichte** (Kosten je Leistung, Zielerreichungsgrad usw.) generiert werden.

*U4* 

Der **Beschluss** des ersten **doppischen Produkthaushaltes** ist für 12/2008 vorgesehen.

#### *U5*

Nach erfolgreicher Prüfung des doppischen Abschlusses 2007 sind die Voraussetzungen für die Aufnahme des Produktivbetriebs geschaffen. Die Doppik ist nun führendes Buchungssystem. Die KLR bezieht ihren Buchungsstoff (mit Ausnahme der Leistungsdaten) aus der Doppik, diese wiederum soll ihre Planungswerte aus der KLR beziehen. Beide Systeme stehen dann in einer wechselseitigen Abhängigkeit und bilden in ihrer Gesamtheit das **neue Rechnungswesen der Stadt Neumünster** ab.

*U6* 

Die **Eröffnungsbilanz** der Stadt Neumünster liegt vor.

### *Q2*

### **Abschluss der Qualifizierungsmaßnahmen.**

*PM4*

**Projektende** mit Abschlussbericht und Projektdokumentation

## **Einführung eines neuen Rechnungswesens":** Anlage 3 **Aufgabenprofile für die Stellen der Kosten- und Leistungsrechnung sowie der Anlagenrechnung**

## **1. Aufgabenprofil der Stelle des Grundsatzsachbearbeiters der Kosten- und Leistungsrechnung**

- Einführung, Gestaltung und Durchführung sowie Ausbau des Systems der flächendeckenden Kosten- und Leistungsrechnung (KLR)
- Erarbeitung und Fortentwicklung eines gesamtstädtischen Fachkonzeptes zur KLR
- Gestaltung, Einführung und laufende Fortentwicklung des Systems der KLR
- Rahmenvorgaben für die Durchführung der KLR schaffen und fortentwickeln
- Anforderungsprofile für die TUI-gestützte Abwicklung der KLR schaffen und fortentwickeln
- Rahmenvorgaben für die betriebswirtschaftliche Analyse und Berichterstattung schaffen und fortentwickeln
- Einführung und Fortentwicklung der KLR im Einzelfall
- Grundsätze für Wirtschaftlichkeitsanalysen und (Entgelt)Kalkulationen schaffen und fortentwickeln
- Grundsätze für die innerbetriebliche Leistungsverrechung schaffen und fortentwickeln
- Entwicklung von Grundsätzen, sowie Definition und Fortentwicklung der gesamtstädtischen Produktschneidung einschließlich Erstellung und Pflege des Produktkataloges
- Auswertung der KLR, Analyse und Berichterstattung
- Grundsatzbearbeitung des Finanz- und Produktberichtswesens
- Beratung der Verwaltungsführung in bezug auf die gesamtstädtische Ausrichtung der KLR
- Beratung der Organisationseinheiten, besonders in der Aufbau- und Fortentwicklungsphase der KLR
- Festlegung und Weiterentwicklung der Produktschneidung mit den Organisationseinheiten unter der Berücksichtigung der gesamtstädtischen Ausrichtung des Rechnungswesens (outputorientierte Steuerung)
- Überprüfung der von den Organisationseinheiten vorzulegenden Berichte und Analysen
- Durchführung anlassbezogener Analysen einschließlich der Berichterstellung und Berichterstattung
- Berichterstattung für Verwaltungsführung und Gremien

## **1.1.**

## **2. Aufgabenprofil der Stelle für die EDV-Systembetreuung der Kosten- und Leistungsrechnung**

- Konfiguration des Systems in Abstimmung mit den Fachdiensten
- Aufbau und Pflege der Nutzerverwaltung mit Rechtevergabe
- Vorbereitung, Durchführung und Koordinierung von Schulungen
- Beratung der Fachdienste in fachlichen und programmtechnischen Angelegenheiten in Bezug auf die KLR
- Hilfestellung und Anwenderunterstützung bei Anwendungsproblemen (Telefonhotline sowie Hilfestellung und Beratung vor Ort)
- Koordinierung und Bündelung des Informationsaustausches zwischen Fachdiensten, EDV-Diensten und Fremdfirmen.
- Erstellung und Pflege eines Sicherheitskonzeptes
- Koordinierung der Tests und Freigabe von Updates und Programmänderungen
- Bearbeitung von Kostenrechnungsangelegenheiten im Rahmen der Haushaltsaufstellung, der Haushaltsabwicklung und des Haushaltsabschlusses.

## **3. Aufgabenprofil der Stelle für die EDV-Systembetreuung der zentralen Anlagenrechnung**

- Stammdatenpflege der Anlagenrechnung; z.B. Anlageartenplan, AfA-Tabellen
- Übernahme der Daten der Sachanlagegüter entsprechend der Buchungen der Fachdienste einschließlich Kontrolle, Korrektur, Ergänzung und Überarbeitung.
- Vorbereitung, Durchführung, Überwachung und Kontrolle der regelmäßigen Inventur
- Jahresabschluss der Anlagenrechnung mit Ausweis von:
- AfA für die Finanzbuchhaltung
- AfA und kalkulatorische Zinsen für die KLR und die Gebührenkalkulation
- Aufstellung und Pflege der Vorschriften zur Anlagenrechnung einschließlich Inventurrichtlinien
- Mitwirkung bei der Aufstellung und Pflege der Grundsätze zur Entgelt- und Gebührenkalkulation
- EDV-Systembetreuung der Software für die Anlagenrechnung
- Konfiguration des Systems
- Anwenderunterstützung und –beratung, Durchführung von Schulungen
- Updatemanagement
- Fehlermanagement